## **ALA CARTE BLOCK**

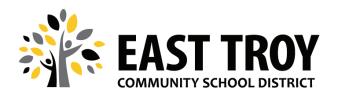

(R. 3/2024)

The East Troy Community School District Food Service Department utilizes an electronic meal tracking system. All students at the East Troy High School and Middle School use their food service accounts to purchase breakfast and lunch meals as well as a la carte items.

The form below can be used for families who would like to block their students from purchasing a la carte items with their meal accounts. Please discuss this decision with your child/children. Parents/Guardians are also encouraged to talk with students about the proper use of their meal accounts. Parents/guardians can access a copy of account activity at any time through Family Access. If you do not have internet access, you may call 262-642-6720 x 3269 to request a hard copy of account information.

The food service department utilizes household accounts. This form will allow you to block all students in a family or select specific students to be blocked from a la carte purchases.

## Please Note:

Please select one of the following options:

If you have an a la carte block in effect from the previous school year, you do not need to fill this form out for the current year. All blocks remain in effect until the parent/guardian requests that the block be removed.

I understand that blocking a la carte includes purchases such as additional cartons of milk and/or additional entrees. I also understand that this block applies only to account purchases; it does not prohibit students from purchasing a la carte items with cash.

| Please block all students utilizing this family account. |         |
|----------------------------------------------------------|---------|
| Please block only the students as selected below:        |         |
| Student's Name:                                          | School: |
| Student's Name:                                          | School: |
| Student's Name:                                          | School: |
| Student's Name:                                          | School: |
| Student's Name:                                          | School: |
|                                                          |         |
| Parent/Guardian's Signature:                             | Date:   |

The East Troy Community School District is an equal opportunity provider.